## eVidyalaya Half Yearly Report

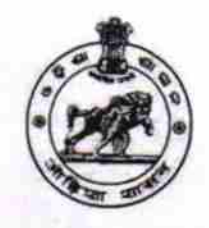

Department of School & Mass Education, Govt. of Odisha

2855

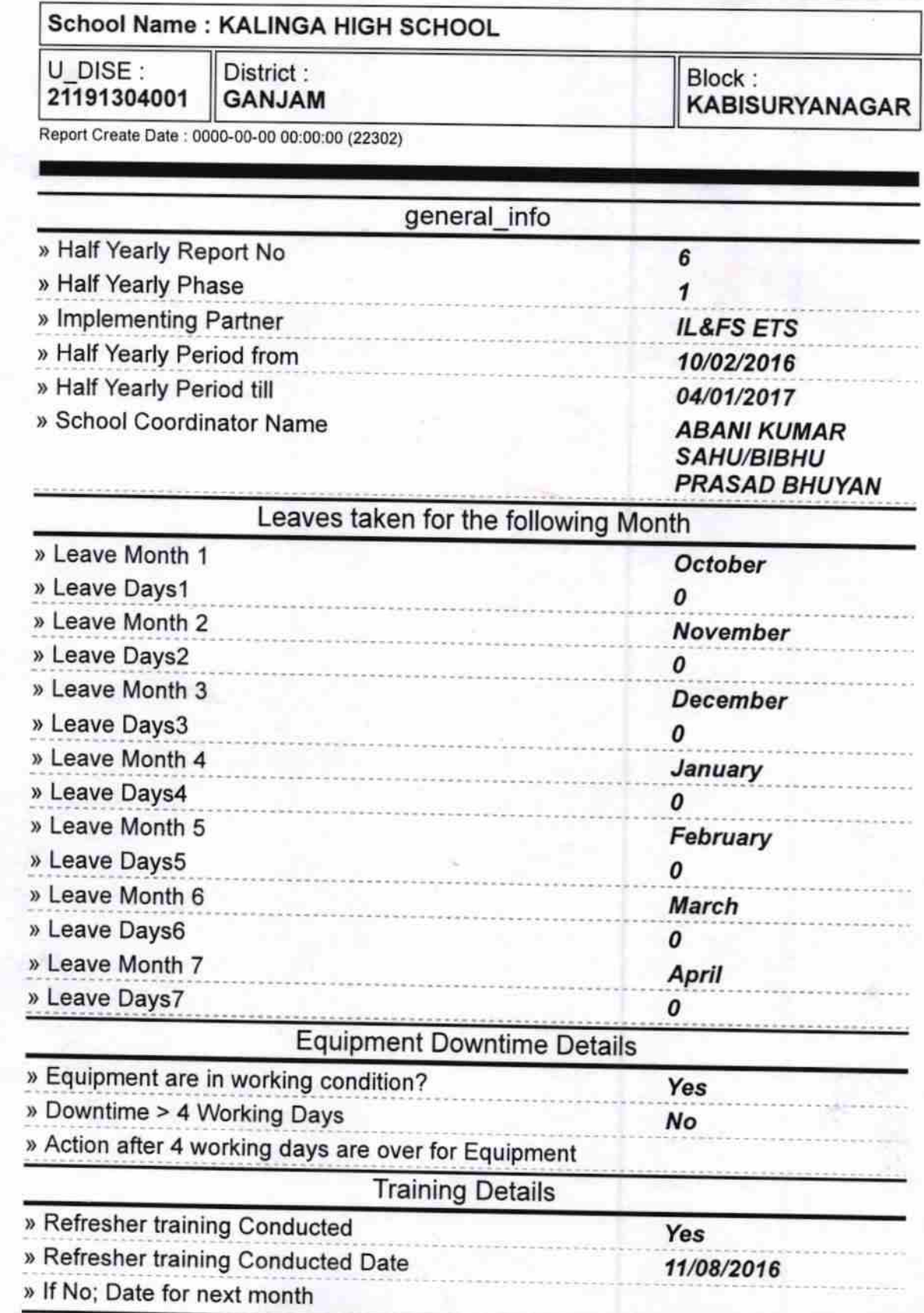

## Educational content Details

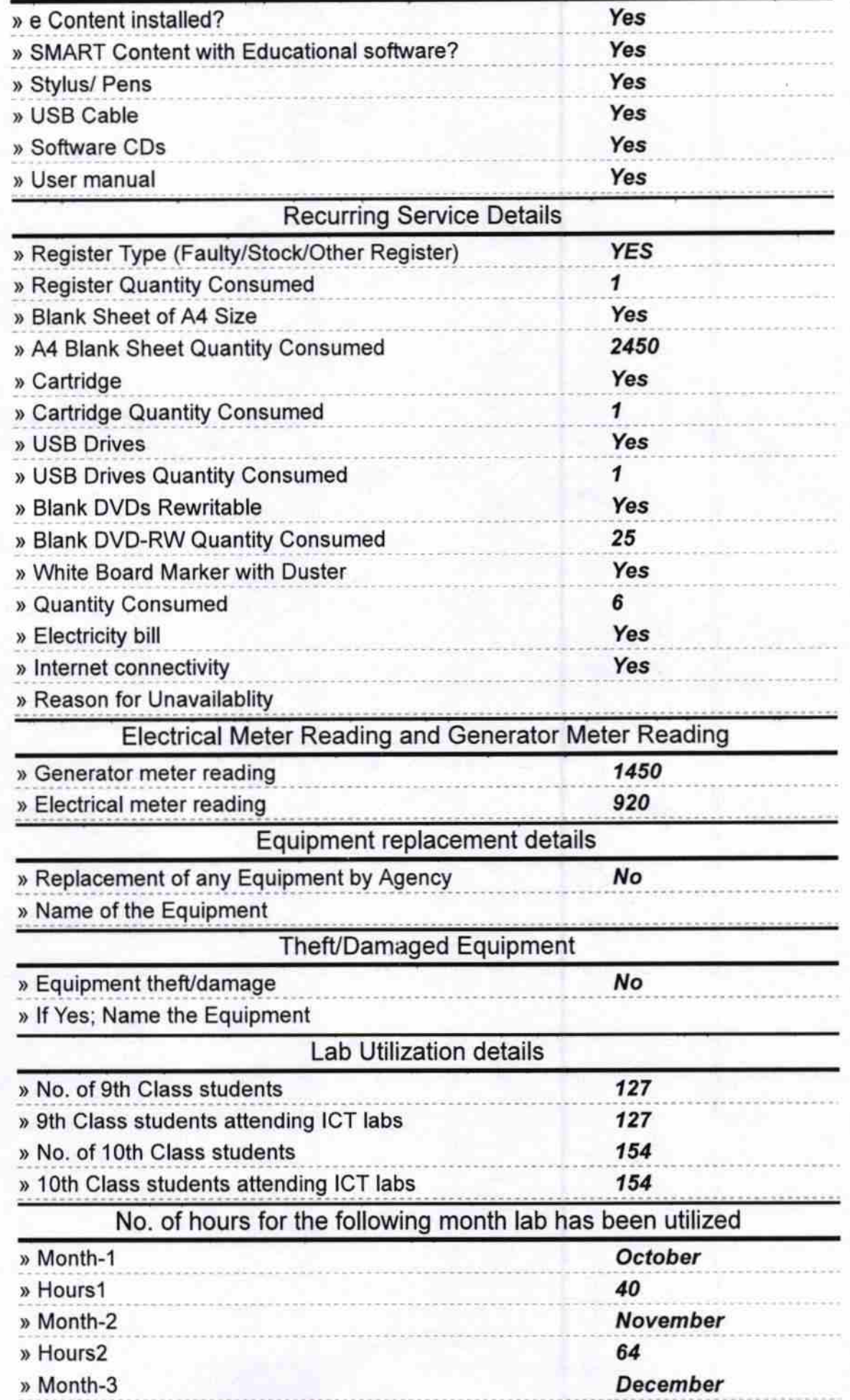

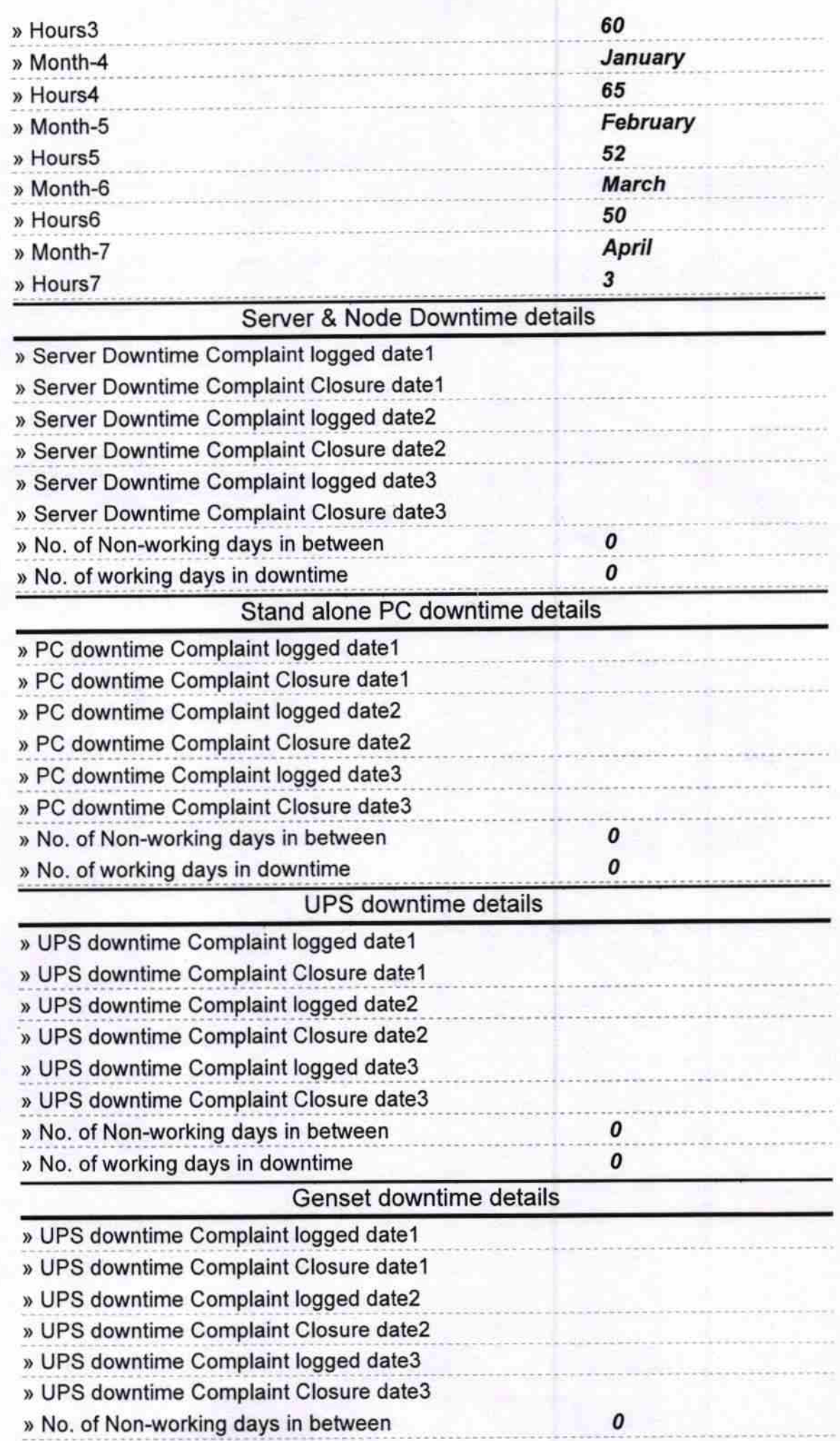

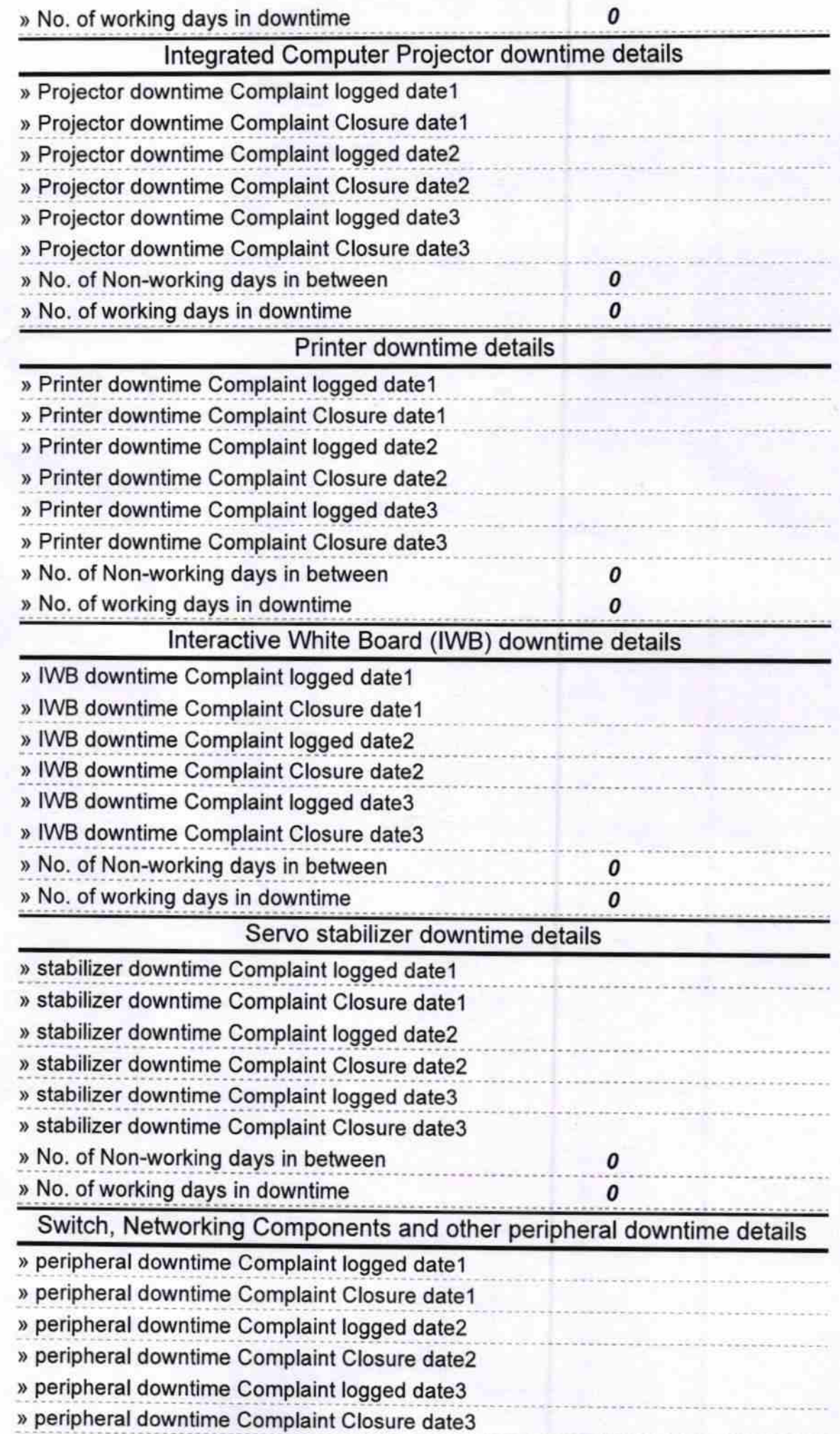

0

0

TER<br>PSSIWith Seal Signature of Head Master KANIARY (Ganjam)